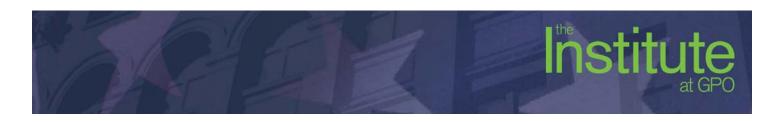

# Creating ePubs from InDesign 6.0

- 1 day hands-on class
- Intermediate course
- Requires experience working with InDesign 4.0 or higher
- Requires experience working with a Macintosh
- Students are encouraged to bring a sample InDesign file of a book or document that they would like to work with during the last hour of the class

### **Course Outline**

#### What is ePub?

- Examining the ePub specification
- Examples of existing ePub documents
- Software and hardware solutions
- What works and what doesn't

### Exploring an ePub package

- How to open the package
- Structure of content
- XHTML pages
- CSS definitions
- Software in the marketplace

### Creating a Table of Contents (TOC)

- Defining document structure
- Creating a TOC style
- Generating a TOC
- Updating a TOC

### **Document flow**

- Understanding document flow
- Ways to overcome document flow issues
- Anchoring content inside the document flow
- Options for document and article flow

# Producing design content

- Grouping elements
- Adding elements to articles panel
- Keeping content together

### Adding text styles

- Using Find/Change to overcome widowed styles/cleanup ID files (by list script)
- Overview of character styles
- Overview of paragraph styles
- Mapping paragraph styles to CSS tags

# **Images**

- Defining measurements
- Examine suggested image sizes
- Full page images
- Creating a front cover options available
- Controlling behavior of images

### **Fonts**

- Issues surrounding fonts
- Embedded or defaulting
- Export options for fonts

### Creating a book

- Adding documents into a book
- Rearranging document order
- Synchronize styles
- Controlling chapter layout order

### **Export to ePub**

- Document Metadata
- Cover
- Ordering
- Formatting options
- Image preservation (and overrides)
- CSS options
- Viewing options
- Display in Adobe Digital Editions (ADE)

## Cracking open the ePub

- Options
- Expand and compress (.zip)

#### **Options for fine-tuning**

- Opening ePub XHTML files
- Opening ePub CSS files
- Making edits

# Validation and cleanup

- Validating your ePub
- Fixing validation problems
- Distribute

Work on sample file(s) brought in by students